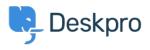

Using Deskpro > I'm having trouble with an error: Permission denied (errno < قاعدة المعلومات = 13) connecting to mail server on SELinux

## I'm having trouble with an error: Permission denied (errno = 13) connecting to mail server on SELinux

Using Deskpro - (٠) تعليقات - Ben Henley - 2023-08-16

## :Question

My Deskpro On-Premise installation can't connect to my POP3 server, although the account details are definitely correct and the server log seems like the connection is being .accepted

:When I test the account I get the error

There was an error while trying to connect to the server. Make sure the host .and port you specified is correct

RuntimeException::0 cannot connect to host; error = Permission denied (errno (= 13

## :Answer

The permission denied error can sometimes mean SELinux is preventing networking .connections

:Run this command as root to enable networking from PHP

setsebool httpd\_can\_network\_connect=1